**AutoCAD Crack Descarga gratis**

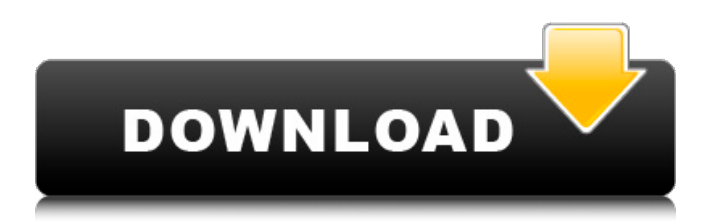

Aplicación de escritorio de AutoCAD (2020) En septiembre de 1990, Autodesk presentó una versión de AutoCAD, Autodesk Drawing, para la computadora personal Atari ST. Desde entonces, AutoCAD ha sido el producto de referencia para arquitectos, ingenieros y cualquier persona que diseñe un edificio o una estructura. En noviembre de 2009, Autodesk

anunció el lanzamiento de una nueva versión principal de AutoCAD, AutoCAD 2009. Las nuevas características incluyen combinación de dibujos 2D y 3D, bloques dinámicos 3D, sombreado de dibujos 2D y la capacidad de cargar archivos DWG directamente en AutoCAD, sin necesidad de una aplicación independiente. aplicación de gráficos. El legado de AutoCAD AutoCAD (1) fue desarrollado por Autodesk, que

fue fundada en 1974 por el Dr. Carl Bass. AutoCAD se diseñó originalmente para su uso en las computadoras originales de la serie Apple II, las computadoras de la serie Apple III, la computadora Commodore 64, la computadora Apple IIe, la computadora Atari 7800, la computadora Apple IIGS y la computadora IBM PC (1). Además de ser un producto CAD, AutoCAD también se utiliza para dibujar, modelar,

trazar en 2D y 3D, dibujar en 2D y 3D e imprimir. Además de estos usos, AutoCAD se puede utilizar para la visualización y fabricación de diseños. Desarrollo temprano de AutoCAD Autodesk se creó para producir y distribuir AutoCAD como una aplicación de escritorio. La primera versión de AutoCAD (versión 1.0) se lanzó en los Estados Unidos el 15 de diciembre de 1982. Desde la década de 1980, AutoCAD se

ha convertido en un estándar de la industria y se considera la principal herramienta de diseño para arquitectos e ingenieros. Es un gran producto y, sin embargo, nos hemos acostumbrado mucho a él y somos muy dependientes de él. Tiene una base de clientes leales, y cuando Apple presentó una versión del iPad en 2010, AutoCAD fue uno de los primeros programas en trasladarse al nuevo iPad. El

puerto Mac de AutoCAD (2) se lanzó en los EE. UU. el 18 de octubre de 2010, junto con el resto de la versión principal de AutoCAD 2009. La primera versión beta pública de AutoCAD 2009 en Mac se lanzó el 16 de octubre de 2009. AutoCAD en el iPad (3) se lanzó en EE. UU. el 3 de noviembre de 2010. En 2014, AutoCAD se migró a Microsoft Windows 8. El primer público

Ver también Comparativa de editores CAD para arquitectura Comparación de editores CAD para diseño mecánico Comparación de editores CAD para el diseño ferroviario Lista de software CAM Referencias enlaces externos Sitio de soporte oficial de Autodesk Categoría:Software de diseño asistido por computadora Categoría:Autodesk

Categoría:Software de diseño asistido por computadora para Windows Categoría:Software relacionado con gráficos de Windows Categoría:Software de 1998 Categoría:Software de diseño asistido por computadora para Linux Usos de la clase org. apache.guacamole.net.auth.perm ission.SystemPermission (guacamole-ext 0.9.10-incubating API) JavaScript está deshabilitado en su navegador. 112fdf883e

1. Inicie Autodesk Autocad y haga clic en el icono del archivo. 2. Abra el archivo de instalación en un editor de texto y copie y pegue el contenido en un archivo de Bloc de notas. 3. Elimine el archivo activo de la lista de programas en el panel de control. 4. Reinicie Autodesk Autocad. 5. Haga clic en Archivo, Nuevo archivo, Autodesk Autocad ahora está

listo para usar. 6. Si Autocad no se abre, vaya a Autodesk Autocad -> Menú -> Acerca de Autodesk Autocad. 7. Busque la siguiente cadena: "Autodesk Autocad 2010 último" 8. Cambie el valor en el siguiente lugar a "Autodesk Autocad 2010 Professional". 9. Asegúrese de descargar la versión de 64 bits de los archivos para evitar cualquier problema que pueda surgir. 10. Haga clic en autocadsetup.exe. 11. Asegúrese

de hacer clic en Aceptar para aceptar los términos y condiciones. 12. Luego haga clic en Aceptar para aceptar el acuerdo de licencia. 13. Seleccione el idioma que desea utilizar para la instalación. 14. Haga clic en Instalar. 15. Siga los pasos posteriores a la instalación para configurar las claves de activación. 16. Una vez completada la activación, simplemente haga clic en la clave de Autodesk Autocad y se

abrirá Autodesk Autocad. P: ¿Cómo puedo usar la salida de un '.' para manipular los números subsiguientes? Actualmente estoy usando la función grep en bash para encontrar líneas que contengan la cadena 'nivel superior' y luego manipular los números que contiene para cambiar su representación de cadena. ¿Hay alguna manera de hacer esto usando el. ¿función? Parece que debería ser posible, pero no he

descubierto cómo hacerlo funcionar. Este es un ejemplo de lo que estoy tratando de hacer: echo 'nivel superior está en 1,2,3,4' | grep 'nivel superior' | cortar -d, -f2- pero así es como me gustaría que se viera: echo 'nivel superior está en 1,2,3,4' | grep 'nivel superior' | cortar -d, -f2- |. A: Puedes usar \$(). echo 'nivel superior está en 1,2,3,4' | grep 'nivel superior' | cortar -d

Funciones de importación mejoradas: soporte para importar desde archivos ZIP, documentos encriptados/protegidos con contraseña y archivos con secuencias incrustadas (PDF y AutoCAD/PDF). Los dibujos se pueden abrir y editar en modo de forma libre, sin necesidad de publicarlos en un modelo 3D. Mejoras en las herramientas que más usas. Filtros mejorados.

Escale dinámicamente el dibujo y la dimensión: Aplique cambios a la escala del dibujo, incluidos mover, escalar y rotar un elemento. Nueva herramienta Barra de dimensión. Herramienta Barra de dimensiones: Proporciona un método rápido y preciso para dimensionar dibujos a gran escala. Guarde y abra el proyecto para editarlo desde la vista Imprimir. Trabaje a partir de archivos de dibujo grandes

sin necesidad de reducir su dibujo de trabajo. Mejoras de representación: Mejoras parciales en la calidad del renderizado. Compatible con la nueva opción Fast Render. Dibujo y Gestión de Proyectos: Los clientes de AutoCAD 2020 estarán felices de saber que se han mejorado las capacidades de control de dibujo y que se han mejorado los viejos "clásicos". Nuevas herramientas de dibujo: Herramienta

rectangular. Herramienta de recorte y enmascaramiento. Herramienta Líneas y Polígonos. Herramienta Triángulos y Polígonos. Herramienta de arco. Herramienta a mano alzada. herramienta Bézier. Herramienta de cuña. Herramienta de transformación. Herramienta de forma libre. Herramienta trapezoidal. Constructor de rectángulos. Dimensiones y estilos de texto. Enmascaramiento. Alinear.

Rotación. Recorte y enmascaramiento. Estilos de texto. Nuevos modos de dibujo y dibujo. Optimizado para una nueva interoperabilidad con la nueva API y funcionalidad de modelado 3D y BIM (modelado de información de construcción). Importación y catalogación de plantillas mejoradas. Capacidad de selección ampliada, incluida la capacidad de seleccionar de múltiples ventanas de lista.

Gestión de proyectos: Graphical Project Professional se integra con AutoCAD para una sola vista de proyecto, o varias vistas de proyecto, en la misma ventana. Capacidades de gráficos mejoradas. Funcionalidad mejorada con el analizador de aplicaciones. Nuevo proyecto

Requerimientos mínimos del sistema: Sistema operativo: Windows 7/8/8.1/10 (64 bits) Procesador: Intel® Core™ i3, i5, i7, AMD Phenom™ X4 Memoria: 4 GB RAM Gráficos: NVidia® GeForce GTX 750 o Radeon<sup>TM</sup> HD 7650 DirectX: Versión 9.0c Espacio en disco duro: 3 GB Red: conexión a Internet de banda ancha Notas adicionales: Call of Cthulhu es

## un juego solo para Windows; Las versiones de Mac y Linux están en

<https://www.rentbd.net/wp-content/uploads/2022/06/caidqui.pdf> <http://oag.uz/?p=15769> [https://firmateated.com/wp-content/uploads/2022/06/AutoCAD\\_\\_Crack\\_Clave\\_de\\_producto\\_WinMac\\_Mas\\_reciente.pdf](https://firmateated.com/wp-content/uploads/2022/06/AutoCAD__Crack_Clave_de_producto_WinMac_Mas_reciente.pdf) https://travellist.xyz/wp-content/uploads/2022/06/AutoCAD Gratis X64 Ultimo 2022.pdf <https://vincyaviation.com/autocad-crack-con-codigo-de-registro-2022/> <https://cbdresourceguide.com/wp-content/uploads/2022/06/AutoCAD-16.pdf> <https://www.pedomanindonesia.com/advert/autodesk-autocad-2018-22-0-crack-descargar/> <https://mskmidwife.com/autodesk-autocad-2023-24-2-crack-version-completa-de-keygen-descarga-gratis-mas-reciente-2022/> <http://feelingshy.com/autodesk-autocad-crack-gratis-mas-reciente/> <http://goodidea.altervista.org/advert/autodesk-autocad-crack-clave-de-producto-completa-descarga-gratis-actualizado-2022/> <https://alternantreprise.com/non-classifiee/autodesk-autocad-crack-descargar-pc-windows-abril-2022/> <https://advantageequestrian.com/2022/06/autodesk-autocad-2023-24-2-descarga-gratis-mac-win-actualizado-2022/> <https://kedaifood.com/wp-content/uploads/2022/06/AutoCAD-28.pdf> <https://theangelicconnections.com/autodesk-autocad-2018-22-0-crack-keygen-pc-windows/> <https://gmtphone.com/autodesk-autocad-23-0-crack-keygen-para-lifetime-2022/> <https://bestrest.rest/wp-content/uploads/2022/06/berteldw.pdf> https://wocess.com/wp-content/uploads/2022/06/AutoCAD Crack Gratis WinMac.pdf <https://serippyshop.com/autocad-crack-gratis-3264bit-actualizado-2022/> <https://www.fcpuch.com/advert/autocad-crack-mas-reciente-2022/> <https://fraenkische-rezepte.com/autocad-crack-mas-reciente/>